CMPU 101 § 53 · Computer Science I

# Expressions, Values, and Names

23 January 2024

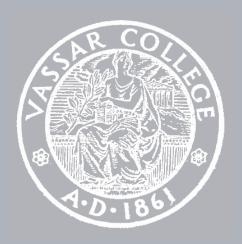

### Where are we?

#### A program instructs a computer to do something.

For the computer to carry out these instructions, they need to be very specific.

But programs also need to be understood by people, so they need to be readable!

We write a program in a *programming language* and we run it in a *programming environment*.

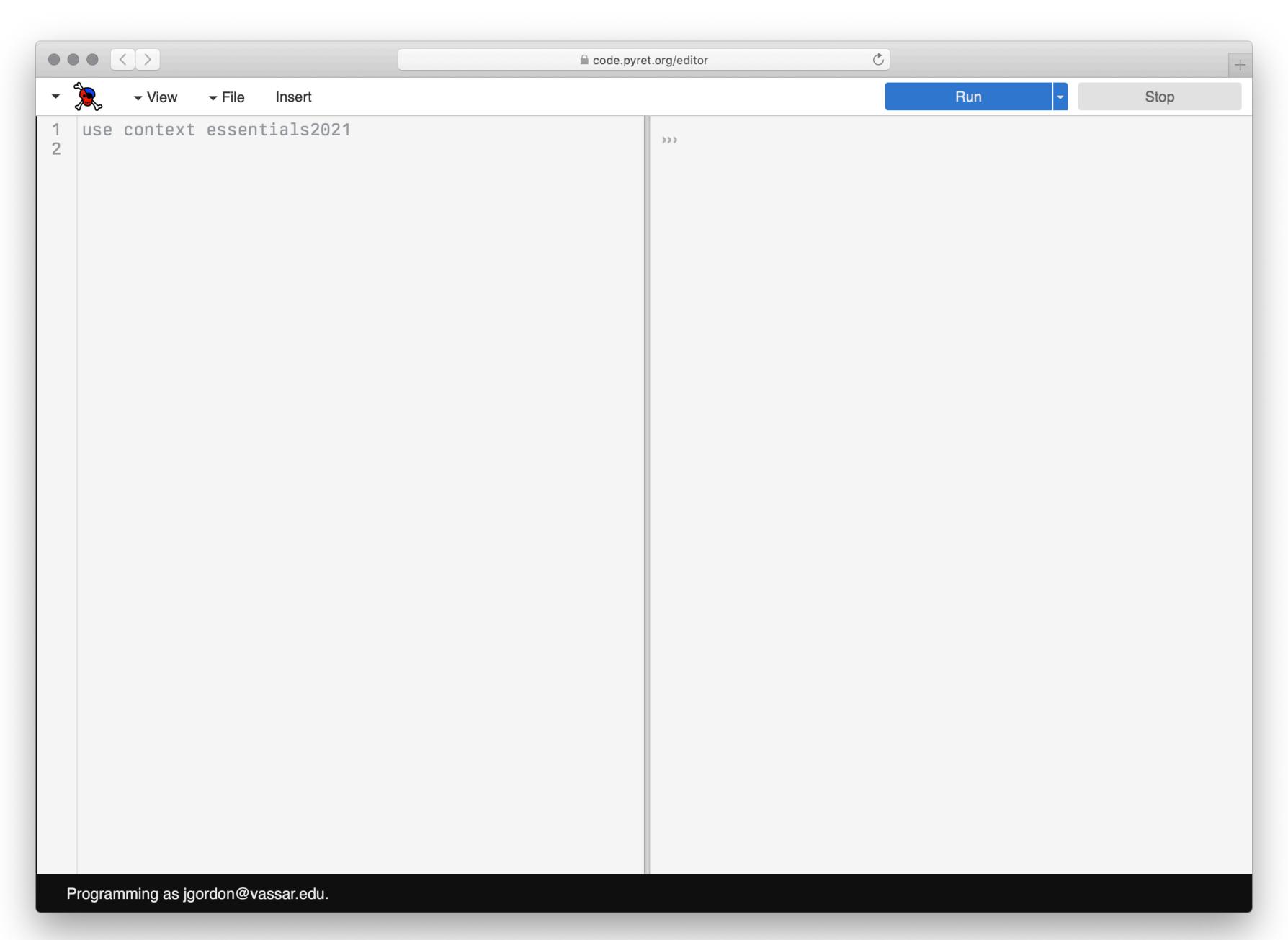

code.pyret.org

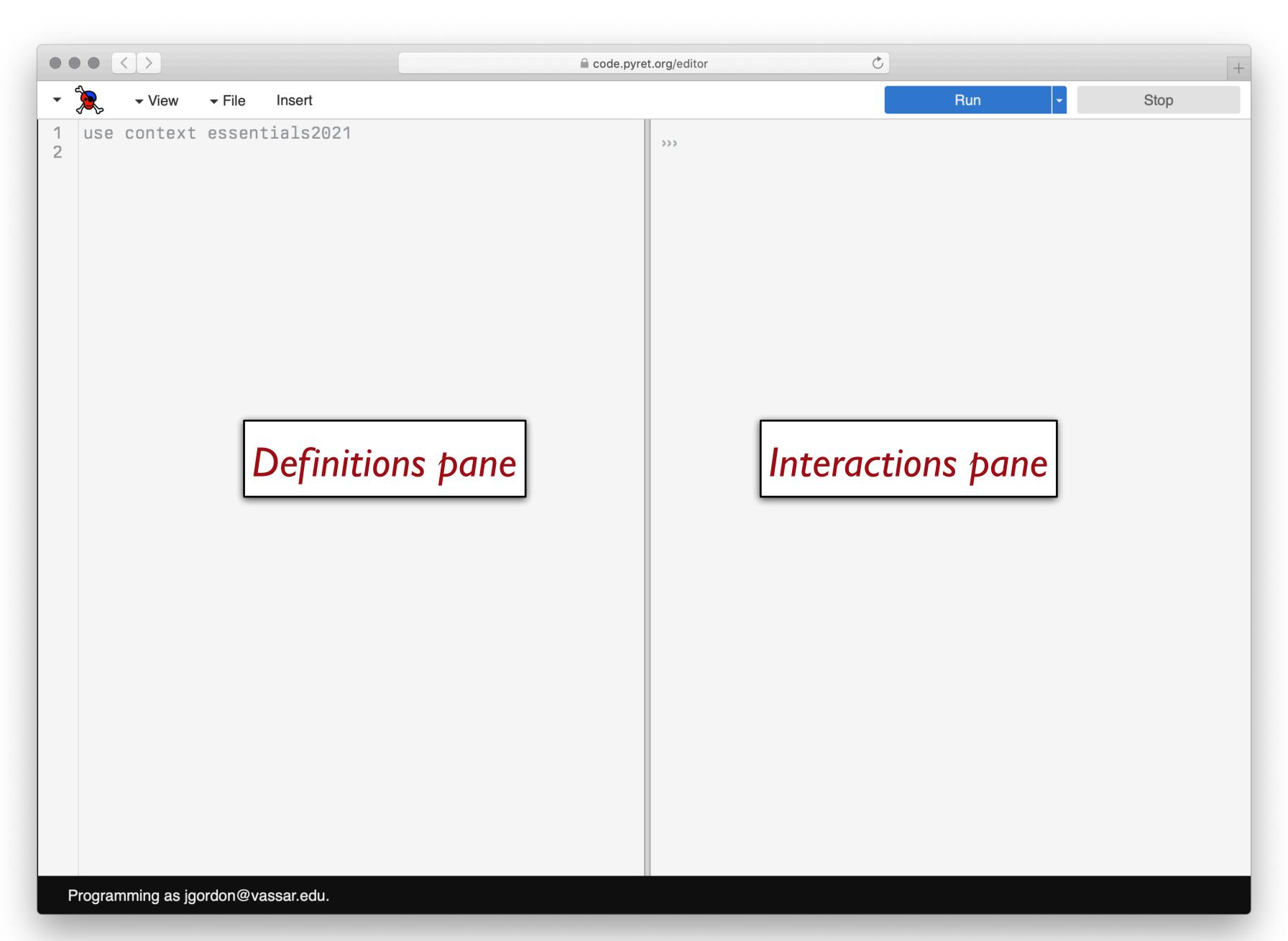

code.pyret.org

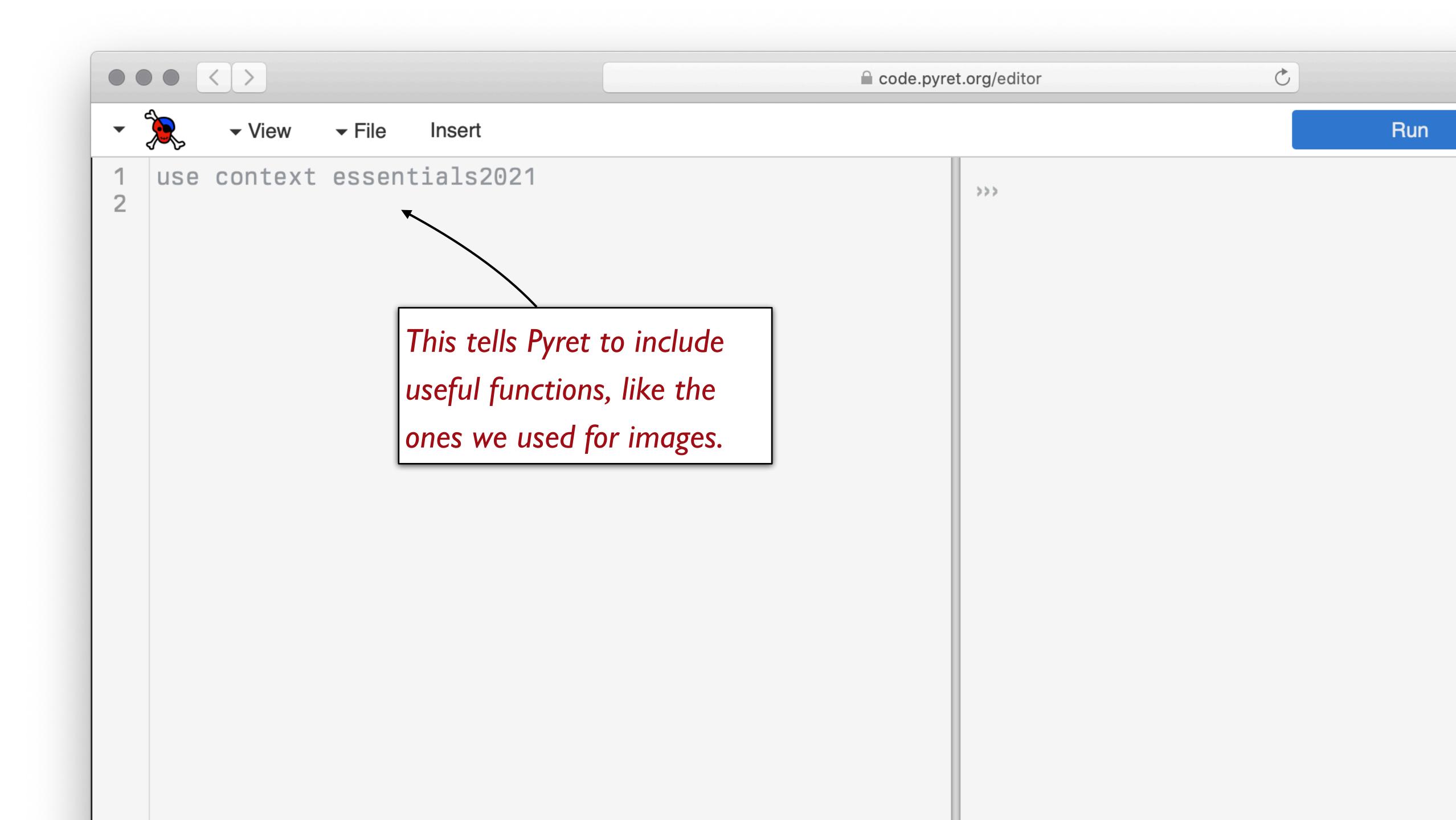

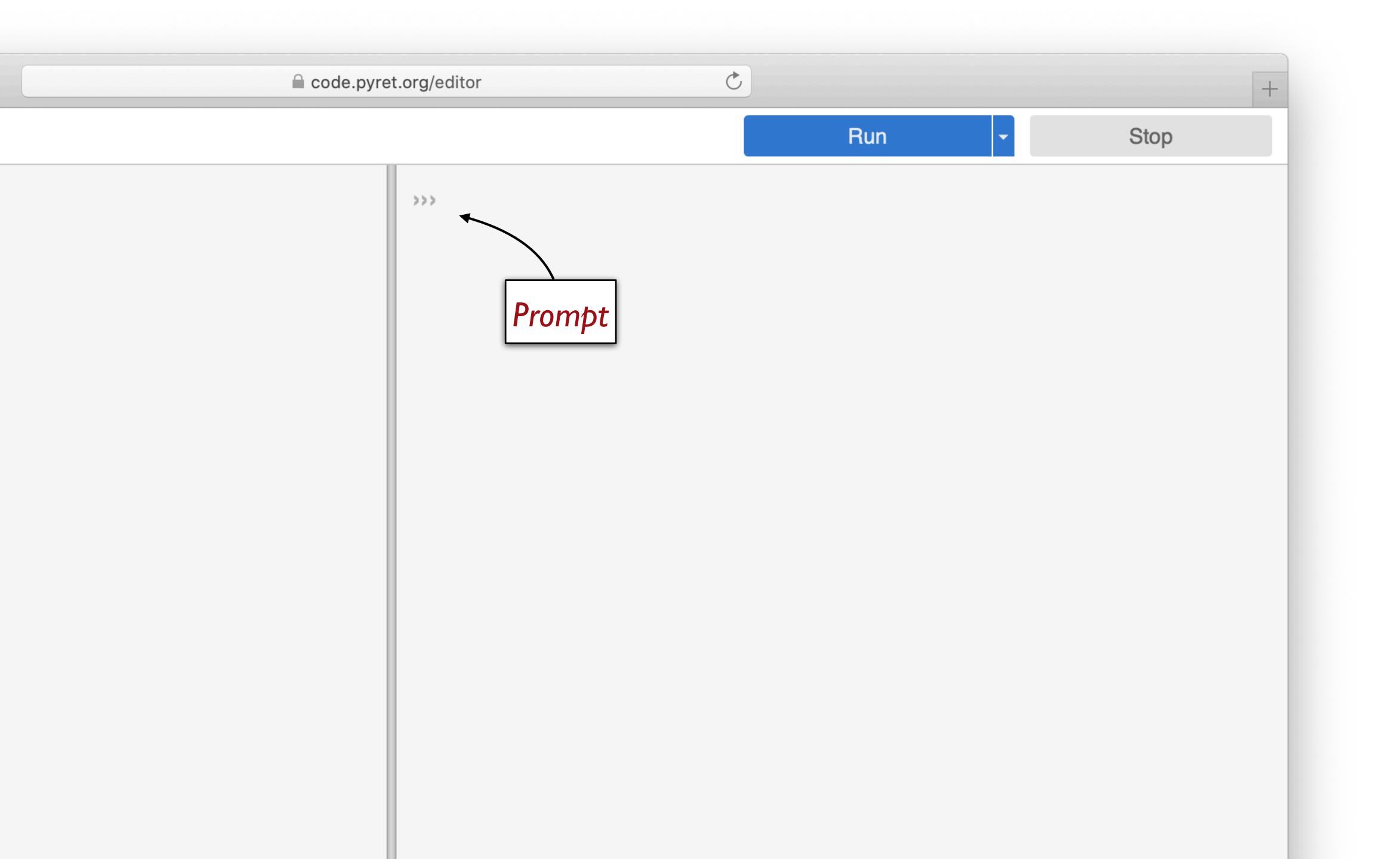

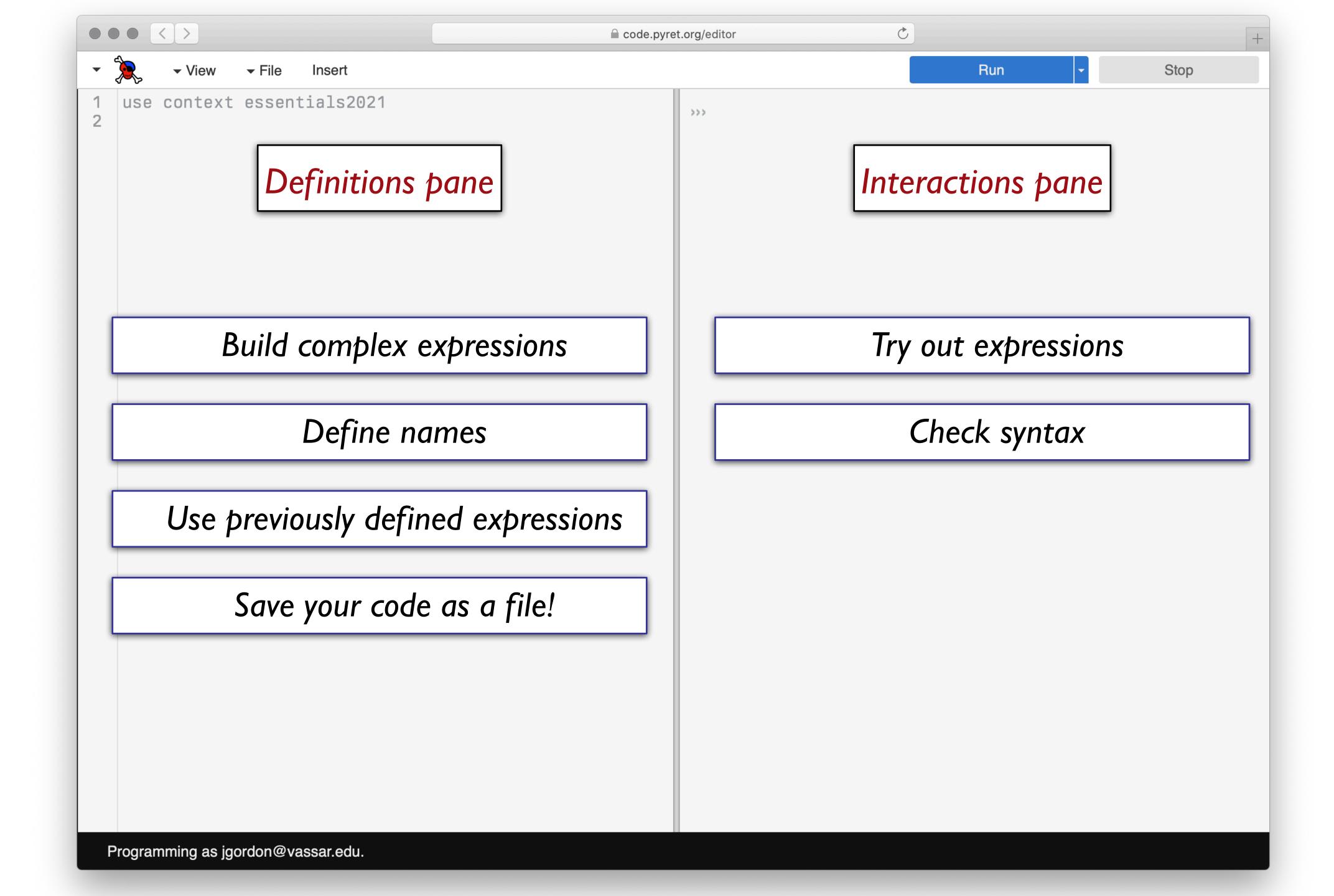

I want to see if I can make a blue circle?

I want to see if I can make a blue circle?

I want to define my-shape as a blue circle and use it later in my code?

I want to see if I can make a blue circle?

I want to define my-shape as a blue circle and use it later in my code?

I want to see if Pyret will accept this: print "5"?

I want to see if I can make a blue circle?

I want to define my-shape as a blue circle and use it later in my code?

I want to see if Pyret will accept this: print "5"?

I want to start my assignment now and finish it later?

# Starting to program

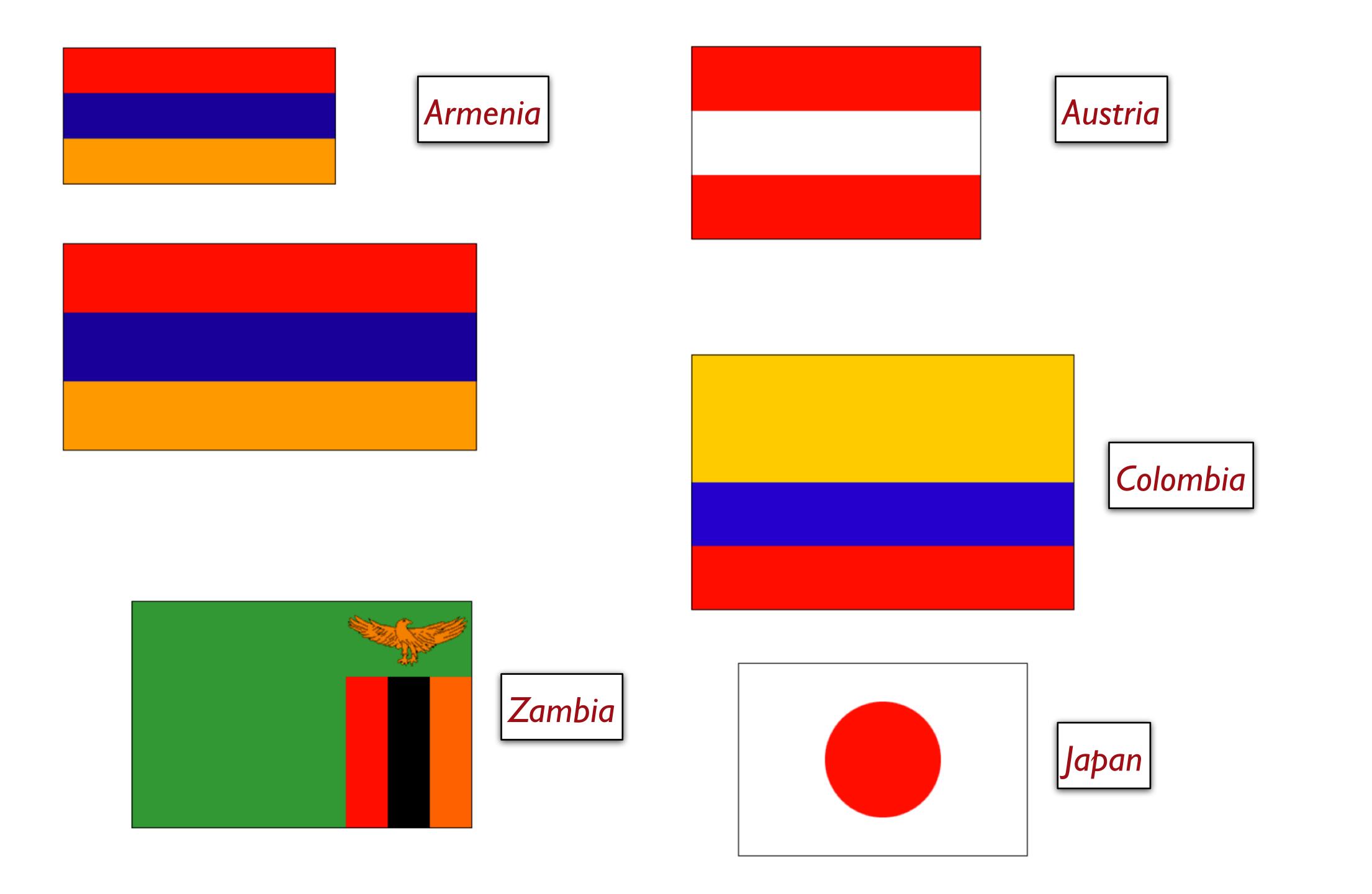

We're trying to make sense of the problem.

We start with the *data* before we dive in to try to *do* it.

We might want to compute the heights of the stripes from the overall flag dimensions, which means we need to write programs over *numbers*.

We need a way to describe colors to our program.

We need a way to create images based on simple shapes of different colors.

We might want to compute the heights of the stripes from the overall flag dimensions, which means we need to write programs over *numbers*.

We need a way to describe colors to our program.

We need a way to create images based on simple shapes of different colors.

An individual number like 5 is a *value* — it can't be computed any further.

(3 + 4) \* (5 + 1) is an expression – a computation that produces an answer.

A program just consists of one or more computations you want to run.

>>> 3 + 4 **\*** 5 **+** 1

#### Reading this expression errored:

interactions://1:0:0-0:13

1 3 + 4 \* 5 + 1

The \* and + operations are at the same grouping level. Add parentheses to group the operations, and make the order of operations clear.

```
>>> num-min(5, 9)
5
```

We might want to compute the heights of the stripes from the overall flag dimensions, which means we need to write programs over *numbers*.

We need a way to describe colors to our program.

We need a way to create images based on simple shapes of different colors.

Names can be given as text strings, e.g., "blue".

We might want to compute the heights of the stripes from the overall flag dimensions, which means we need to write programs over *numbers*.

We need a way to describe colors to our program.

We need a way to create images based on simple shapes of different colors.

```
>>> include image
```

> > >

You only need to type this if you haven't pressed "Run" to get the image functions from the context line in the definitions pane.

```
>>> include image
```

**>>>** 

You only need to type this if you haven't pressed "Run" to get the image functions from the context line in the definitions pane.

```
>>> include image
>>> circle(50, "solid", "red")
```

You only need to type this if you haven't pressed "Run" to get the image functions from the context line in the definitions pane.

```
>>> include image
>>> circle(50, "solid", "red")
```

We can manipulate images much like we can manipulate numbers.

Numbers can be added, subtracted, etc.

Images can overlaid, rotated, flipped, etc.

## Evaluation

How does something like (4 + 2) / 3 work?

What is the operator / dividing?

Shouldn't / expect two numbers?

Even though (4 + 2) isn't a number, it's an expression that evaluates to a number.

This works for all data types, not just numbers!

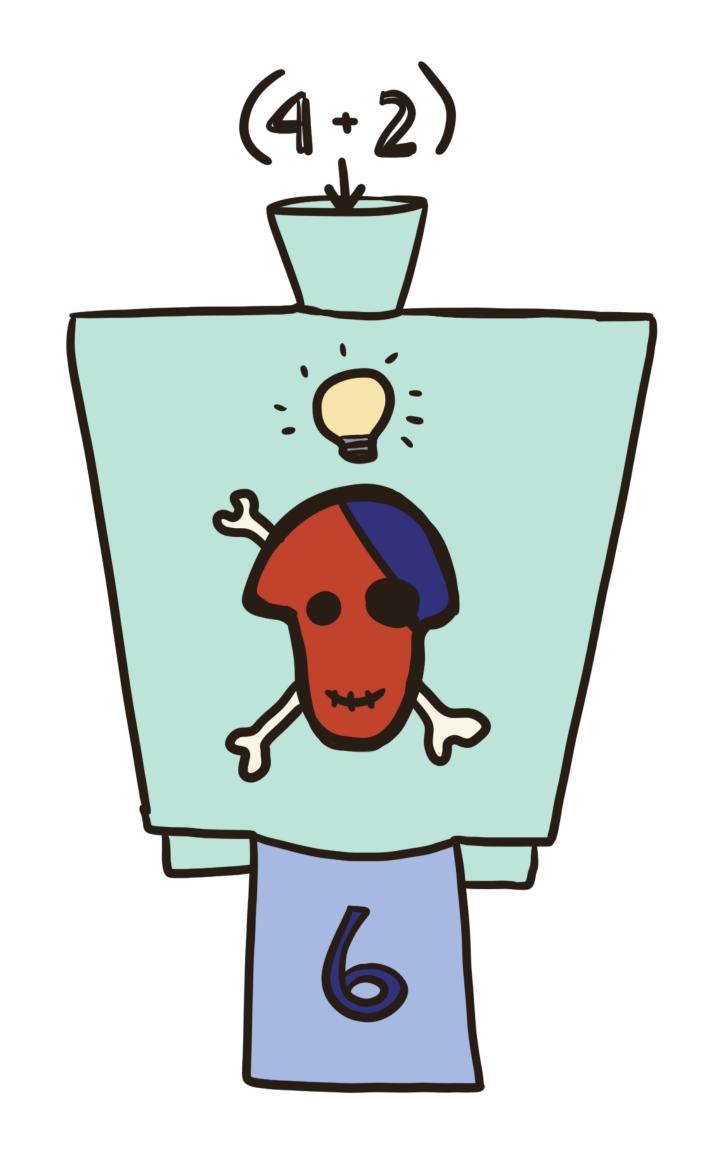

Operations may only work on certain types of data!

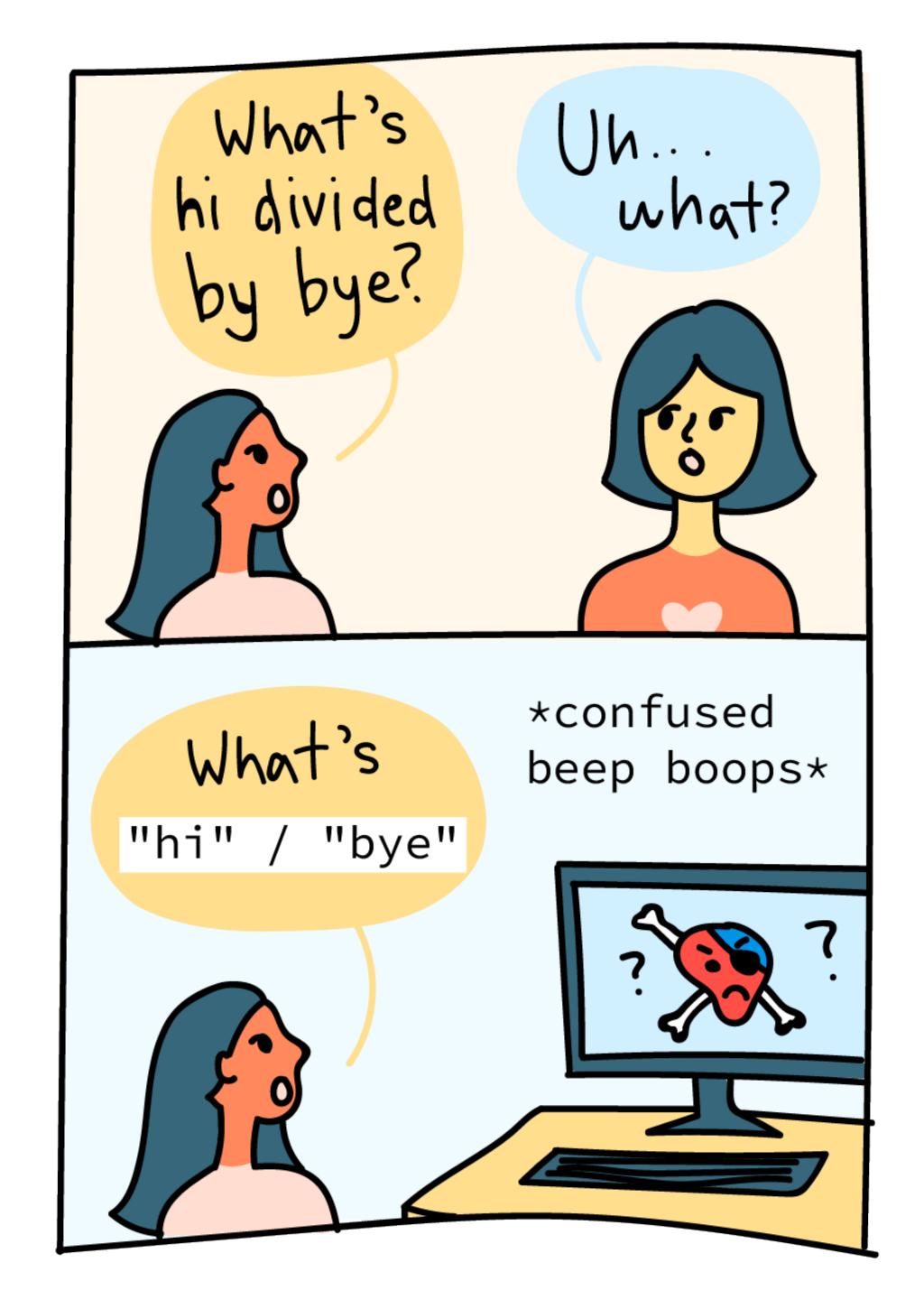

When we write complex expressions, Pyret evaluates them from the inside out:

When we write complex expressions, Pyret evaluates them from the inside out:

$$7 + (6 / (1 + 1))$$
  
 $\rightarrow 7 + (6 / 2)$ 

When we write complex expressions, Pyret evaluates them from the inside out:

$$7 + (6 / (1 + 1))$$
 $\rightarrow 7 + (6 / 2)$ 
 $\rightarrow 7 + 3$ 

When we write complex expressions, Pyret evaluates them from the inside out:

$$7 + (6 / (1 + 1))$$
 $\rightarrow 7 + (6 / 2)$ 
 $\rightarrow 7 + 3$ 
 $\rightarrow 10$ 

When we write complex expressions, Pyret evaluates them from the inside out:

```
beside(
   circle(10, "solid", "red"),
   circle(10, "solid", "blue"))
→ beside(,
   circle(10, "solid", "blue"))
```

What's in a name?

 $\rightarrow \rightarrow \rightarrow x = 5$ 

$$\Rightarrow \Rightarrow x = 5$$

There's no output from entering a definition.

There's no output from entering a definition.

#### Directory

|   | Name |   | Value |
|---|------|---|-------|
| X |      | 5 |       |

It only has the side effect of telling Pyret to associate the name with the value in the program directory.

|   | Name |   | Value |
|---|------|---|-------|
| X |      | 5 |       |

When you use the name later, Pyret looks it up in the directory and substitutes the value it finds.

|   | Name |   | Value |
|---|------|---|-------|
| X |      | 5 |       |

Name

Value

 $\rightarrow$   $\rightarrow$ 

```
>>> fname = "Grace"
>>>>
```

| Name  | Value   |
|-------|---------|
| fname | "Grace" |

```
>>> fname = "Grace"
>>>> lname = "Hopper"
>>>>
```

| Name  | Value    |
|-------|----------|
| fname | "Grace"  |
| 1name | "Hopper" |

```
>>> fname = "Grace"
>>>> Iname = "Hopper"
>>>> fname + " " + lname
```

| Name  | Value    |
|-------|----------|
| fname | "Grace"  |
| 1name | "Hopper" |

| Name  | Value    |
|-------|----------|
| fname | "Grace"  |
| 1name | "Hopper" |

| Name  | Value    |
|-------|----------|
| fname | "Grace"  |
| 1name | "Hopper" |

```
>>> fname = "Grace"
>>>> lname = "Hopper"
>>>> fname + " " + lname

→ "Grace" + " " + lname

→ "Grace" + lname

→ "Grace " + "Hopper"
```

| Name  | Value    |
|-------|----------|
| fname | "Grace"  |
| 1name | "Hopper" |

| Name  | Value    |
|-------|----------|
| fname | "Grace"  |
| 1name | "Hopper" |

Names must be given a value before being used.

In Pyret, names are *immutable*, which means they can only be defined once.

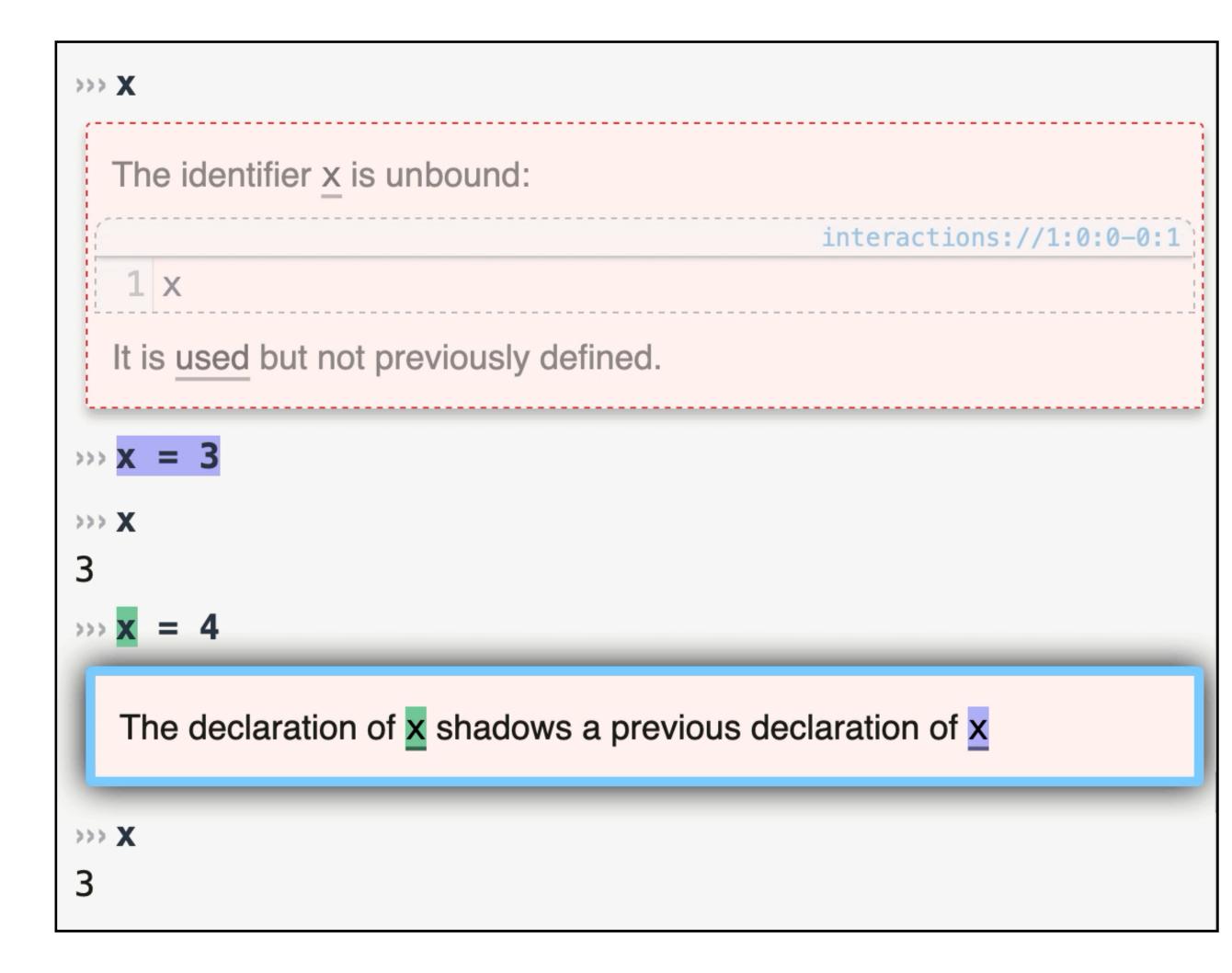

Names must be given a value before being used.

In Pyret, names are *immutable*, which means they can only be defined once.

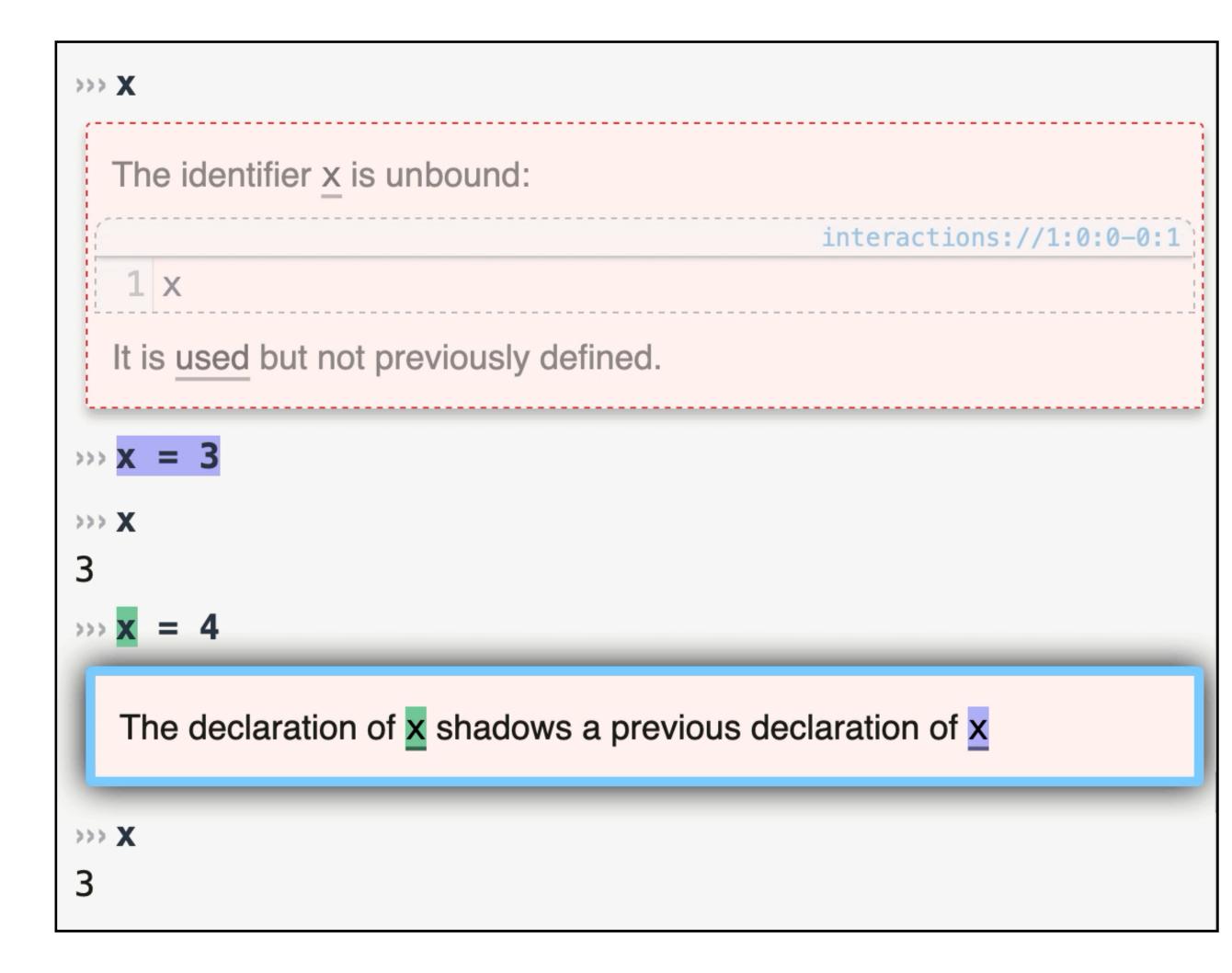

## Names are arbitrary

The following is silly, but legal:

```
>>> five = 6
>>>> five
6
>>>> six = 5
>>>> six
5
```

Several constants may have the same value:

```
>>> seven = 7
>>> seven
7
>>> septem = 7
>>> septem = 7
>>> septem
7
```

Every programming language has its own conventions for names.

In Pyret, names are lowercase with words joined by hyphens, e.g.,

```
this-is-a-good-name
```

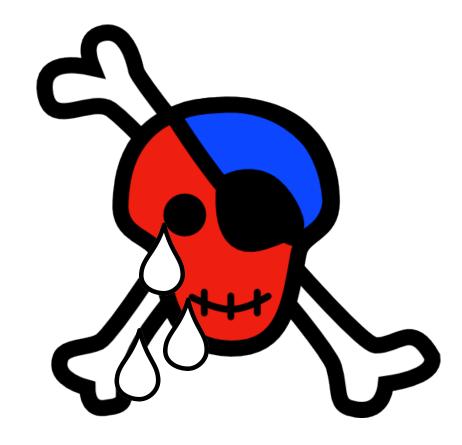

# Concept check

#### We can define the names

$$width = 400$$
  
 $height = 600$ 

Now if we write

```
width * height
```

it gets evaluated:

- → 400 \* height
- → 400 \* 600
- $\rightarrow 240000$

What if we use another name?

```
width = 400
height = 600
area = width * height
```

Does Pyret associate the name **area** with the expression **width** \* **height** or with the number **240000**?

## Exercise

## xeyes

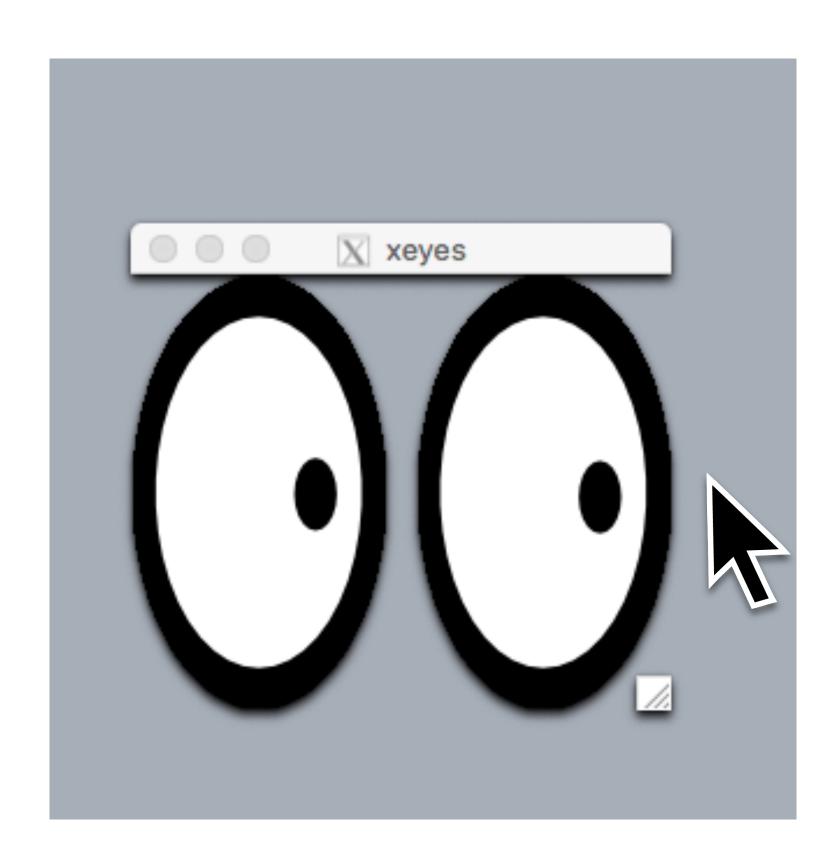

## xeyes

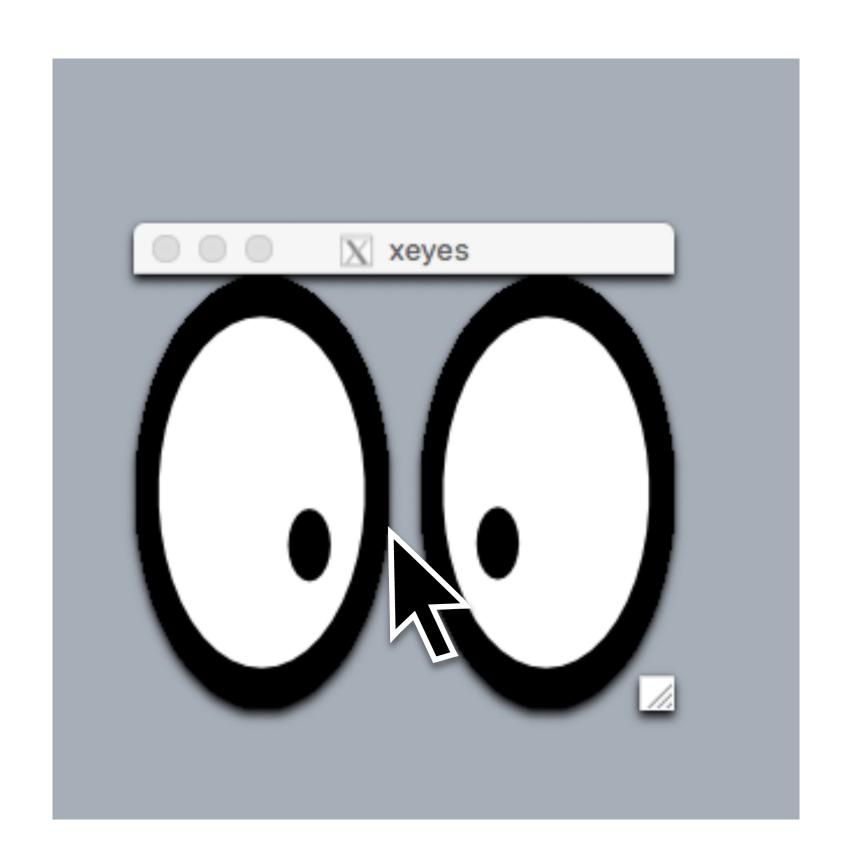

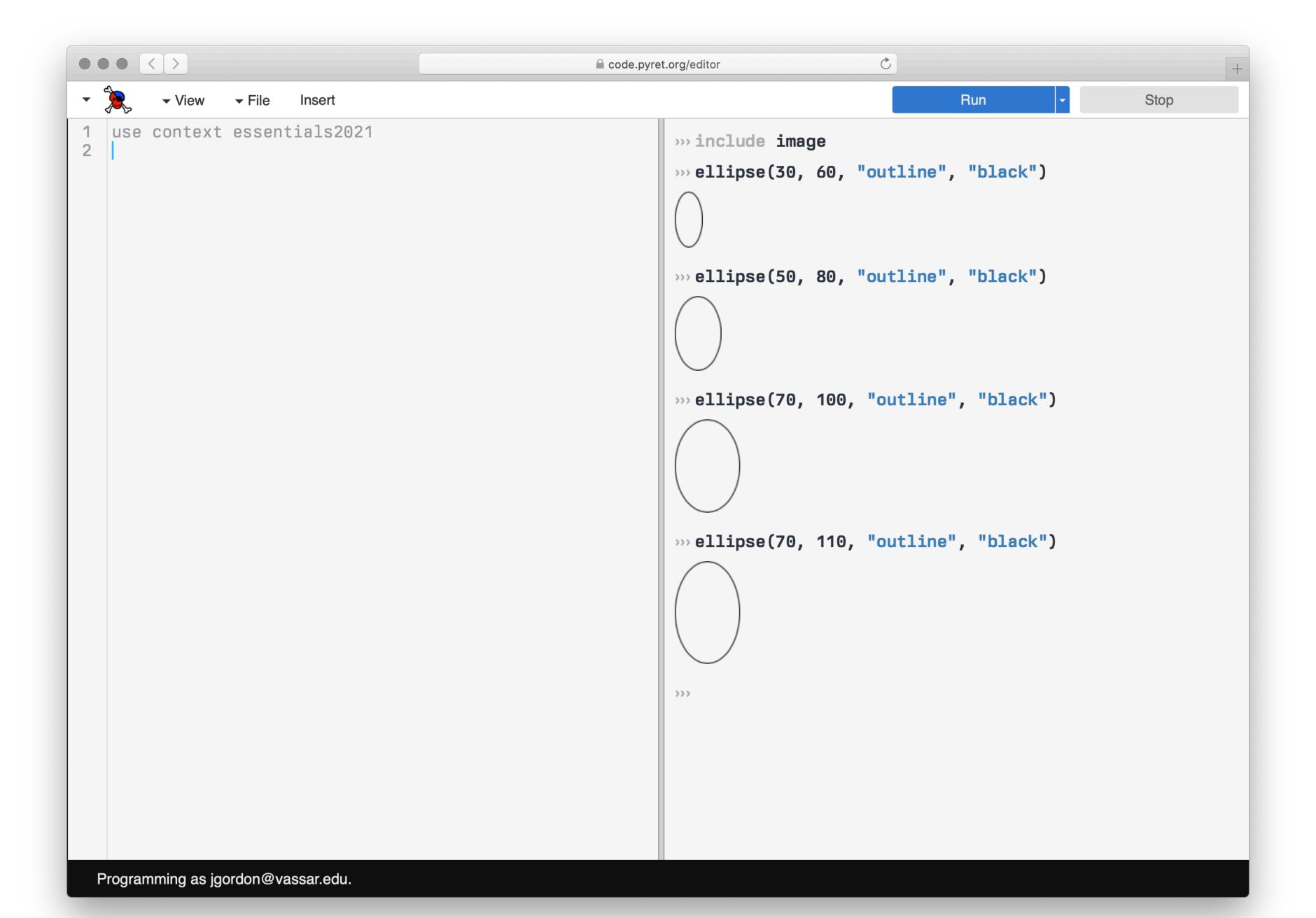

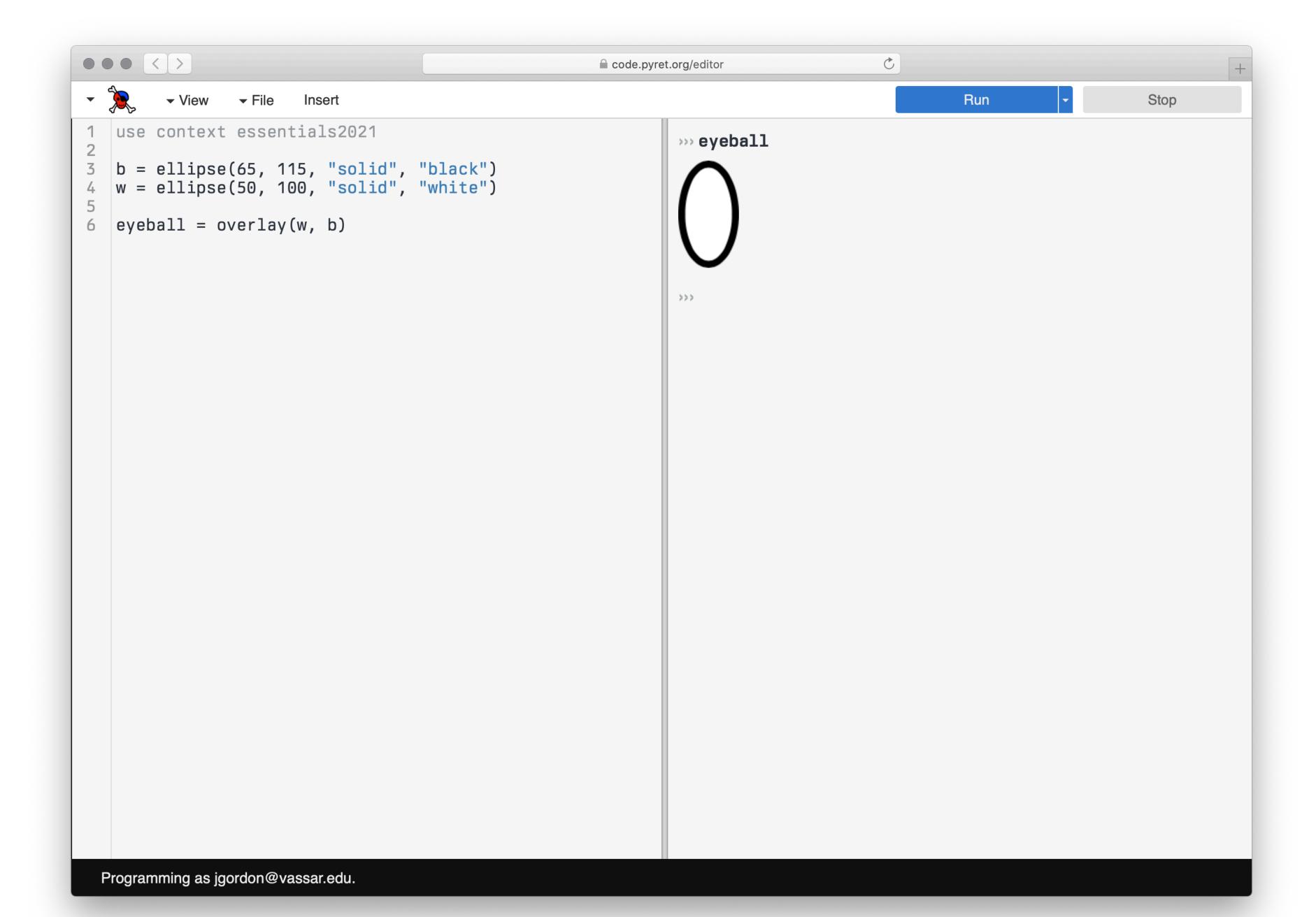

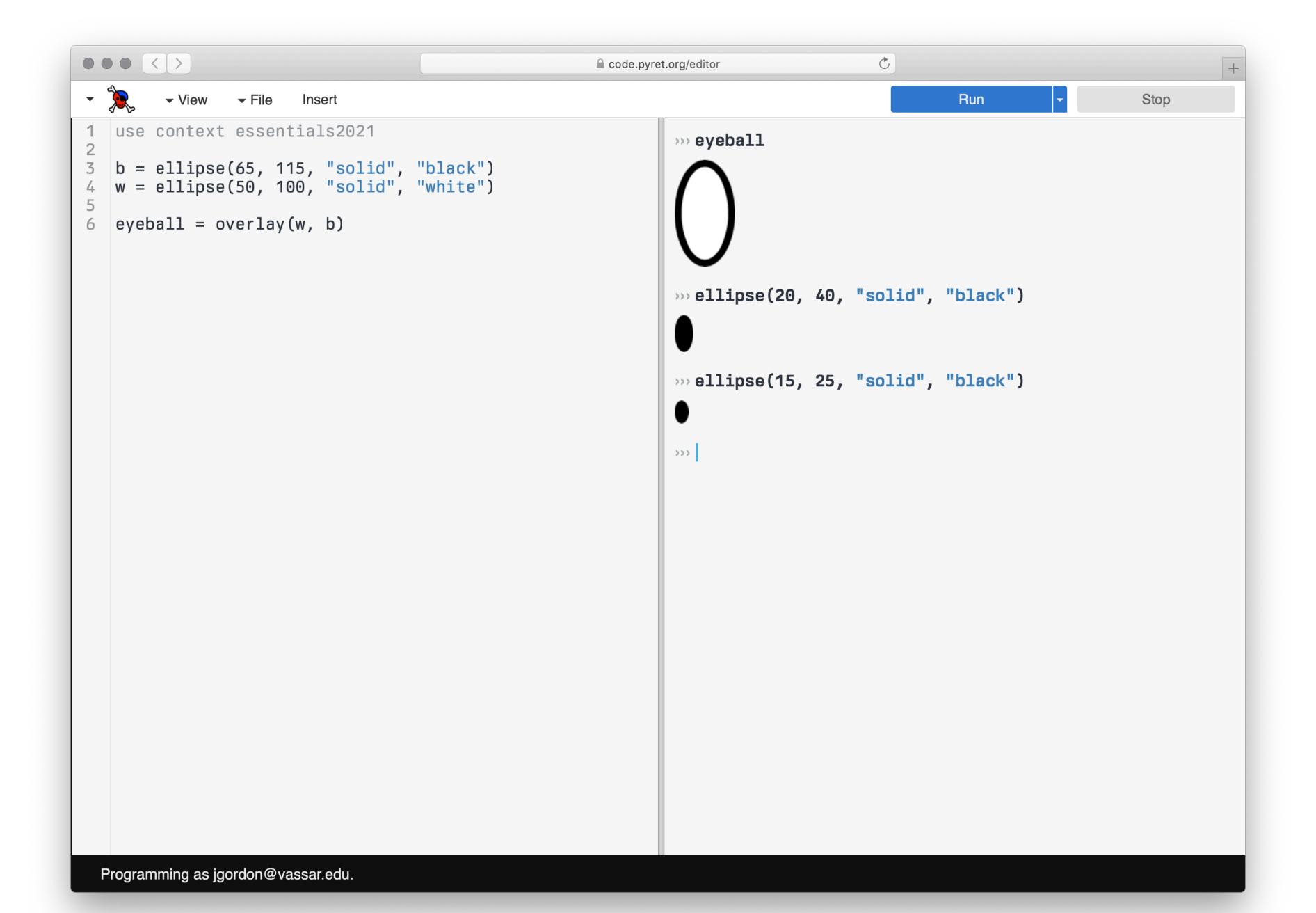

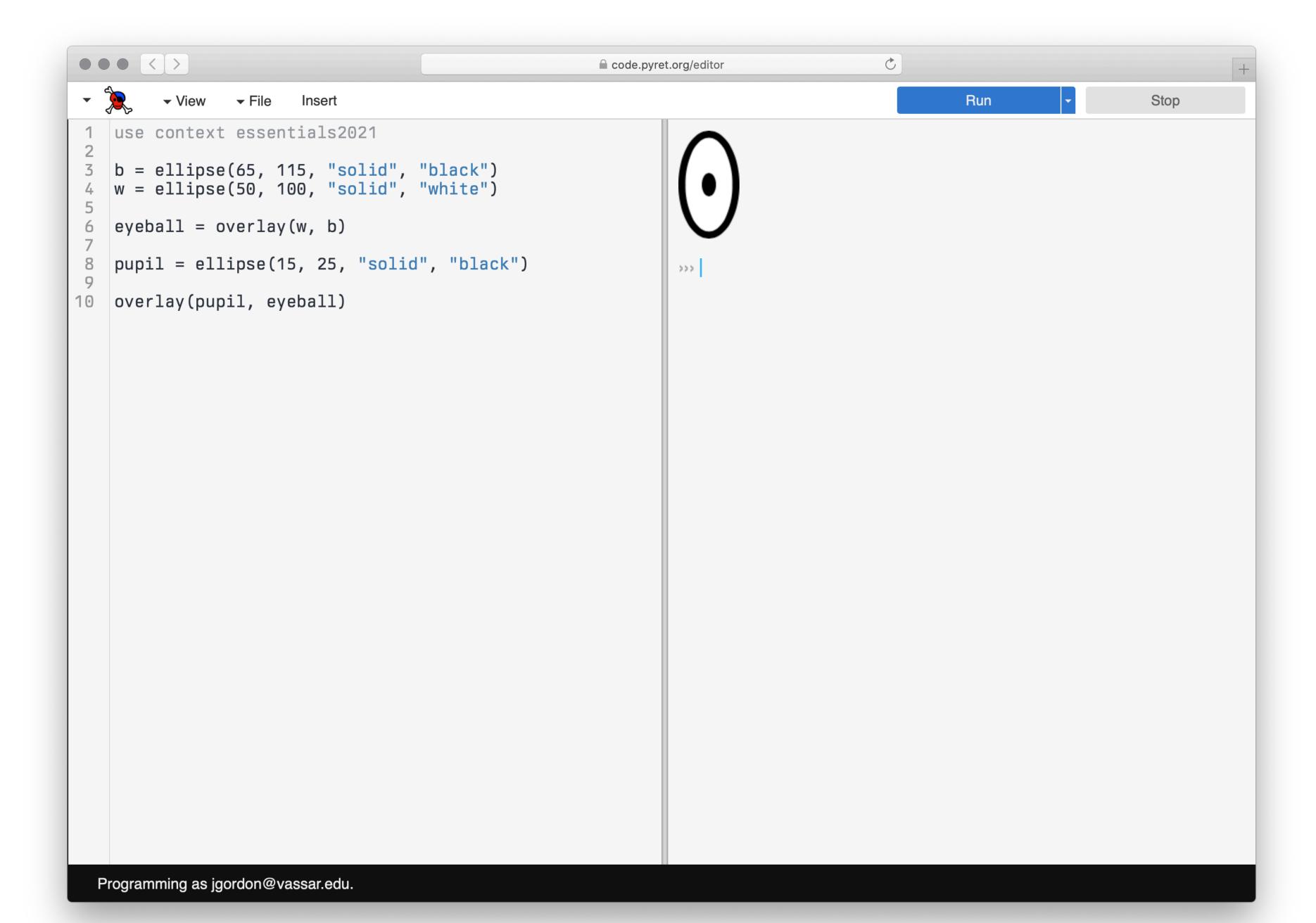

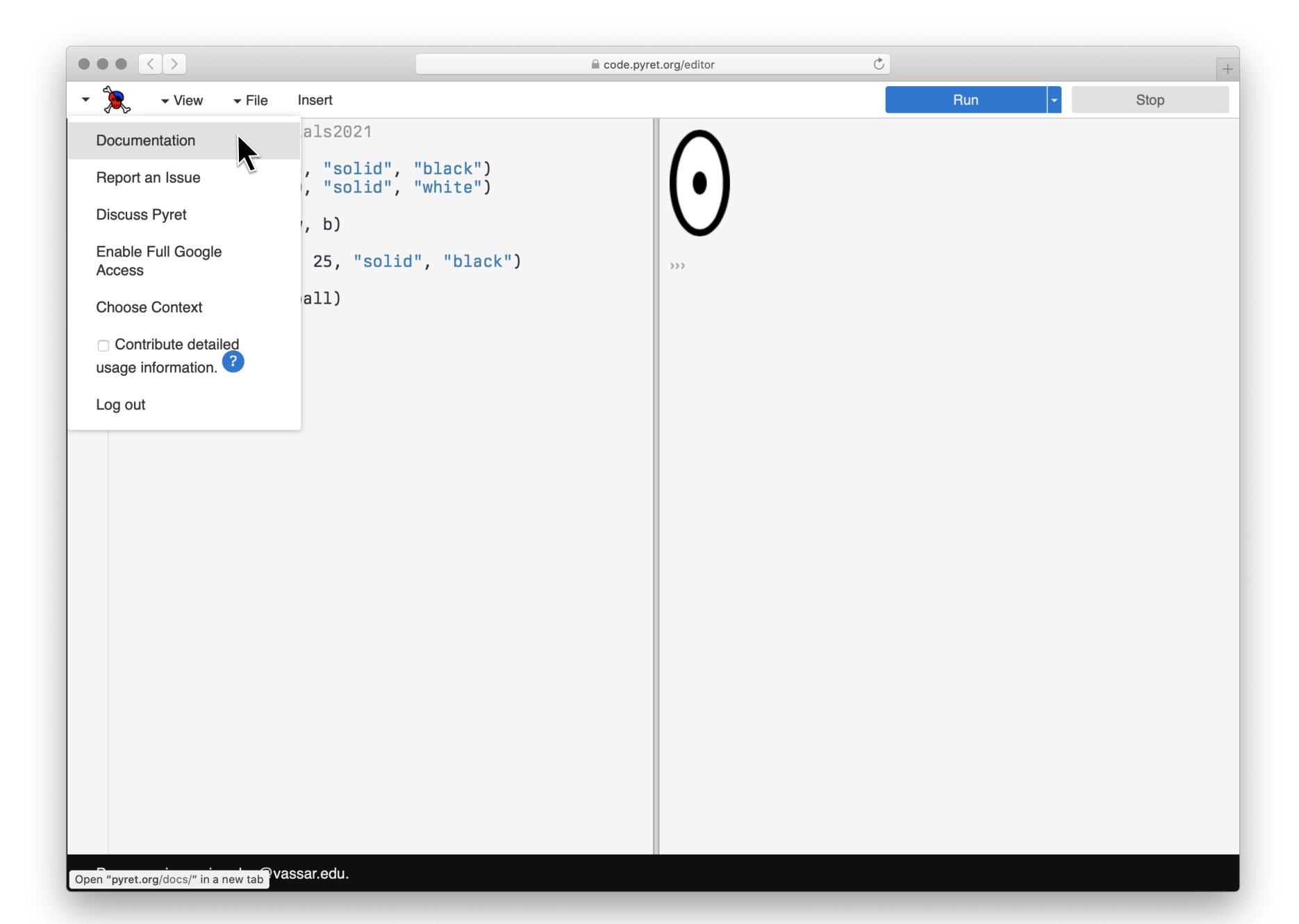

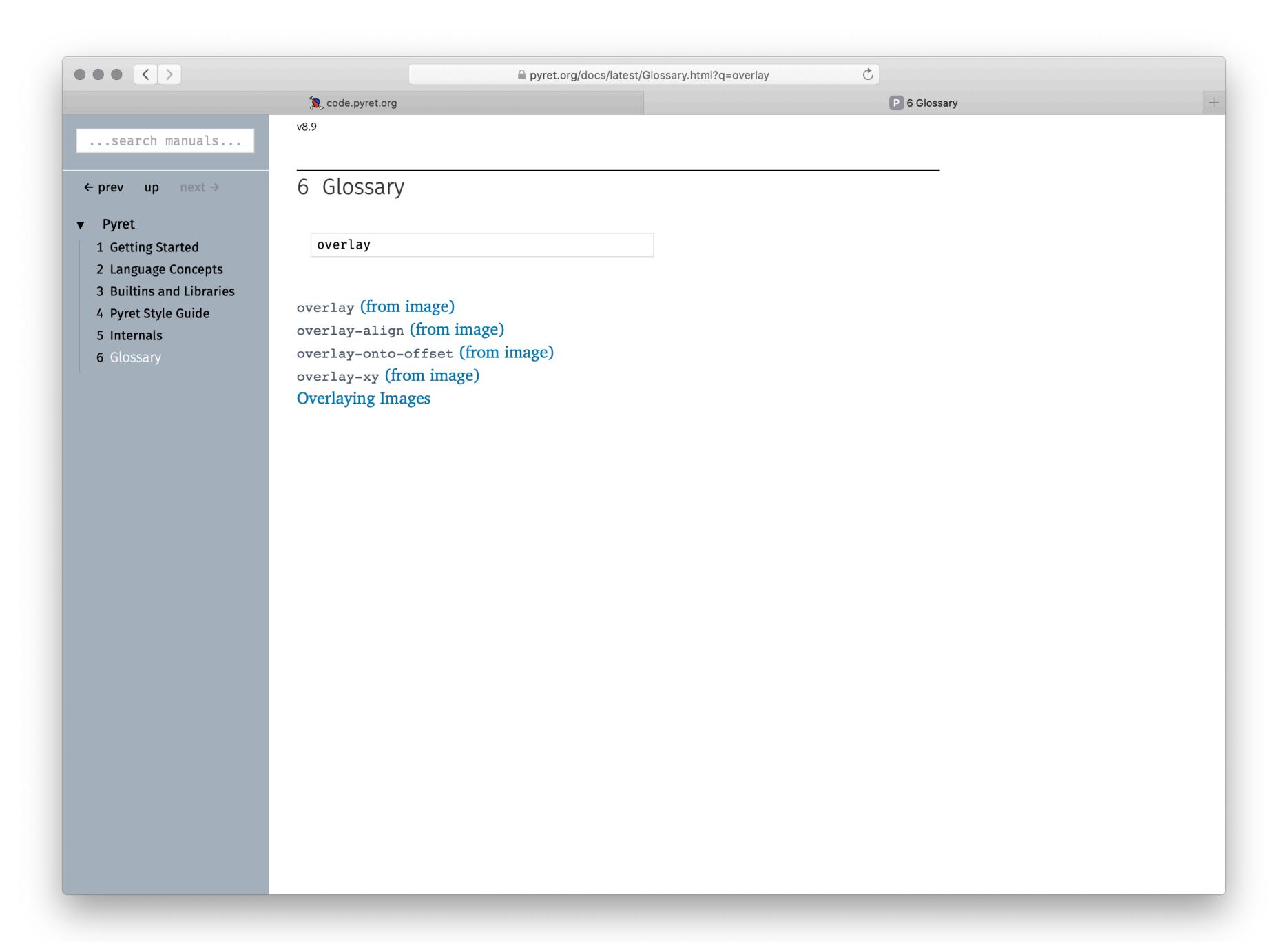

```
pyret.org/docs/latest/image.html#%28idx._%28gentag._446%29%29
                                                                                                         C
                               code.pyret.org
                                                                                                         P 3.20 The image libraries
                              overlay::(
  ...search manuals...
                                 img1 :: Image,
                                 img2 :: Image
 ← prev up next →
                              -> Image
► Pyret
                              Constructs a new image where img1 overlays img2. The two images are aligned at their
▼ 3 Builtins and Libraries
                              pinholes, so overlay(img1, img2) behaves like overlay-align("pinhole", "pinhole",
    3.1 Global Utilities
                              img1, img2).
   3.2 Numbers
   3.3 Strings
                              Examples:
   3.4 Booleans
                             >>> overlay(rectangle(30, 60, "solid", "orange"),
   3.5 RawArray
                                  ellipse(60, 30, "solid", "purple"))
   3.6 Tables
   3.7 lists
   3.8 sets
   3.9 arrays
  3.10 string-dict
  3.11 option
                              overlay-align::(
  3.12 pick
                                 place-x :: XPlace,
  3.13 either
                                 place-y :: YPlace,
  3.14 srcloc
                                 img1 :: Image,
  3.15 pprint
                                 img2 :: Image
  3.16 s-exp
  3.17 s-exp-structs
                              -> Image
  3.18 color
                              Overlays img1 on img2 like overlay, but uses place-x and place-y to determine the
  3.19 image-structs
  3.20 The image
                              alignment point in each image. A call to overlay-align(place-x, place-y, img1,
                              img2) behaves the same as overlay-onto-offset(img1, place-x, place-y, 0, 0,
  3.21 world
                              img2, place-x, place-y)
  3.22 gdrive-sheets
  3.23 data-source
                              Examples:
  3.24 reactors
                              >>> overlay-align("left", "bottom",
  3.25 chart
                                  square(30, "solid", "bisque"), square(50, "solid", "dark-green"))
  3.26 plot
  3.27 statistics
```

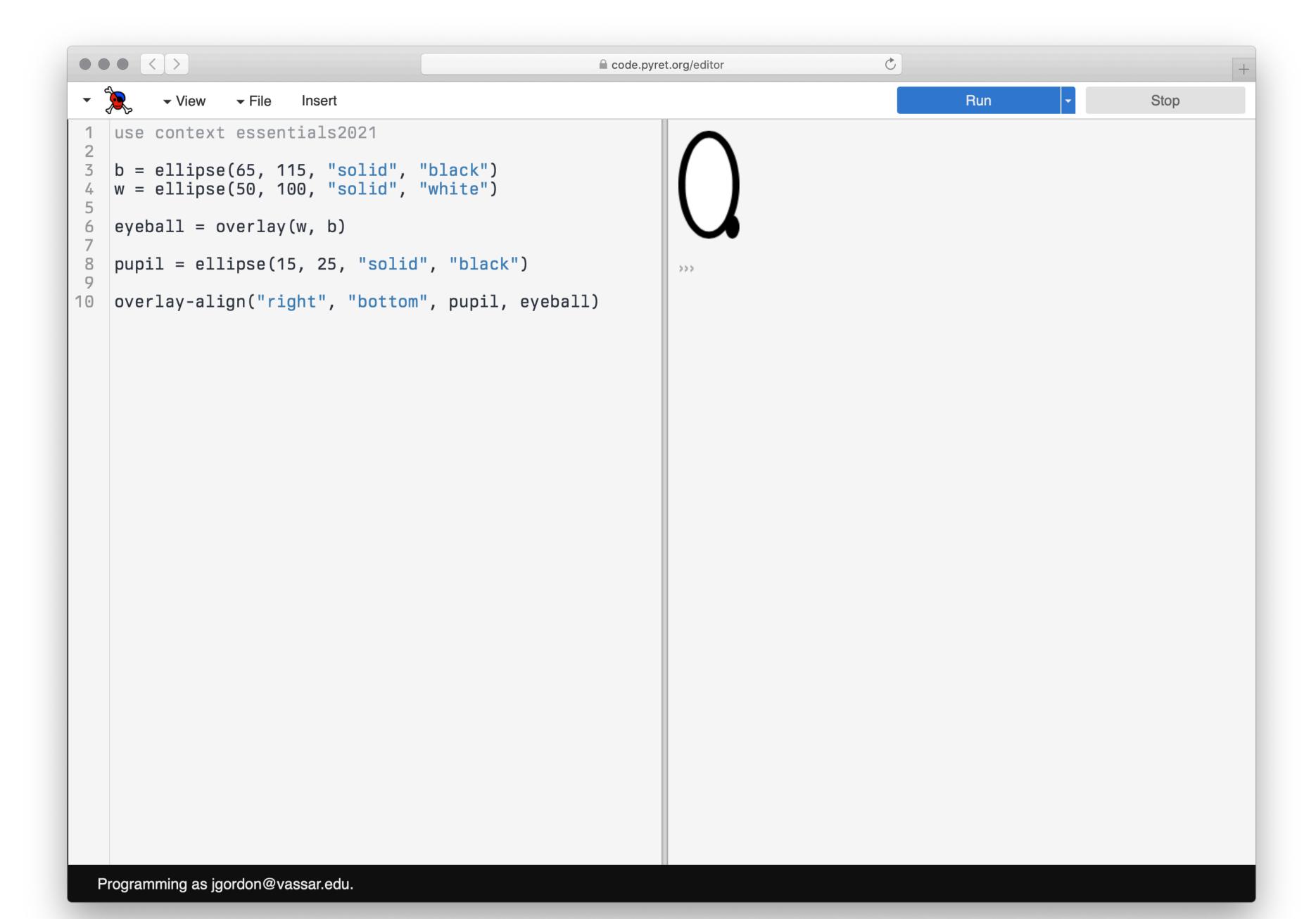

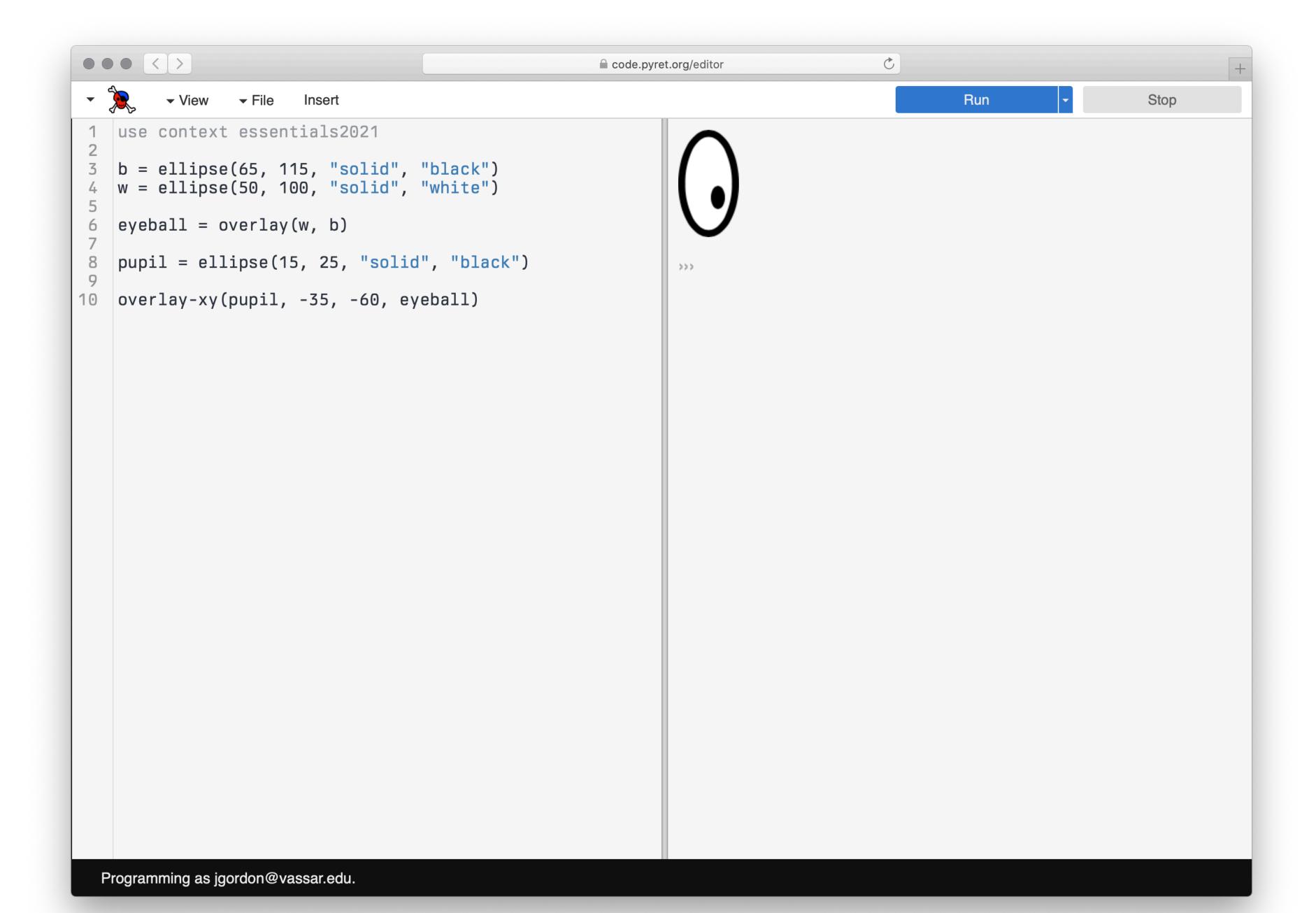

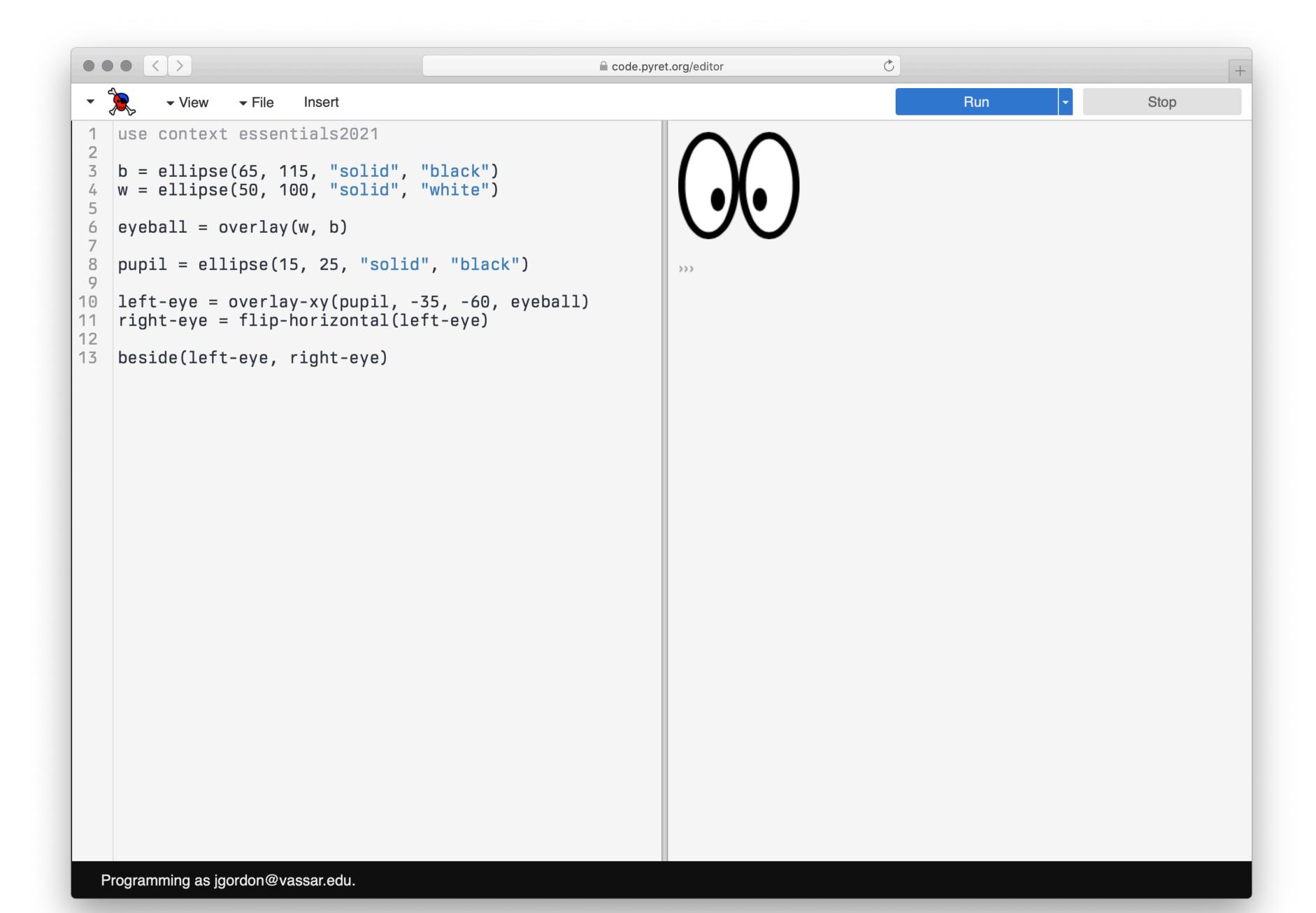

As you build up more complex images from simpler ones, you're following a core idea called *composition*.

Programs are always built of smaller programs that do parts of the larger task you want to perform.

We'll use composition throughout this course.

## Organizing a program with names

Let's consider three programs that all draw this (beautiful, nuanced) emoji:

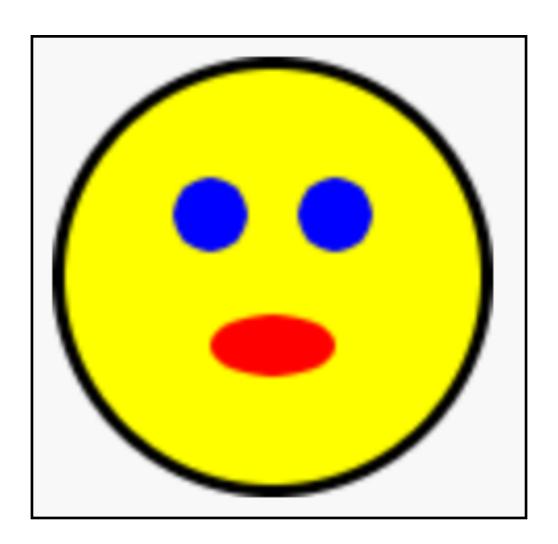

```
# Create the head: a yellow circle with black border
base = circle(50, "solid", "yellow")
base-border = circle(53, "solid", "black")
head = overlay(base, base-border)
# Create pair of eyes, using a square as a spacer
eye = circle(9, "solid", "blue")
eye-spacer = square(12, "solid", "yellow")
one-eye-with-space = beside(eye, eye-spacer)
eyes = beside(one-eye-with-space, eye)
# Add a mouth to the eyes to make a face
mouth = ellipse(30, 15, "solid", "red")
mouth-spacer = rectangle(30, 15, "solid", "yellow")
eyes-with-mouth-space = above(eyes, mouth-spacer)
face = above(eyes-with-mouth-space, mouth)
# Put the face on the head
emoji = overlay-align("center", "center", face, head)
emoji
```

```
Version 2
```

```
# Create the head: a yellow circle with black border
base = circle(50, "solid", "yellow")
head = overlay(base, circle(53, "solid", "black"))
# Create a pair of eyes, using a square as a spacer
eye = circle(9, "solid", "blue")
eyes =
  beside(
    eye,
    beside(
      square(12, "solid", "yellow"), # eye spacer
      eye))
# Add a mouth to the eyes to make a face
mouth = ellipse(30, 15, "solid", "red")
face =
  above(
    eyes,
    above(
      rectangle(30, 15, "solid", "yellow"), # mouth spacer
      mouth))
# Put the face on the head
emoji = overlay-align("center", "center", face, head)
emoji
```

Version 3

```
overlay-align("center", "center",
 above(
   beside(
     circle(9, "solid", "blue"), # eye
     beside(
       square(12, "solid", "yellow"), # eye spacer
       circle(9, "solid", "blue"))), # eye
   above(
      rectangle(30, 15, "solid", "yellow"), # mouth spacer
      ellipse(30, 15, "solid", "red"))), # mouth
 overlay(circle(50, "solid", "yellow"), # base
   circle(53, "solid", "black"))) # head border
```

All three programs generate the same image.

Which one seems easiest to read and understand?

Version 1

```
# Create the head: a yellow circle with black border
base = circle(50, "solid", "yellow")
base-border = circle(53, "solid", "black")
head = overlay(base, base-border)
# Create pair of eyes, using a square as a spacer
eye = circle(9, "solid", "blue")
eye-spacer = square(12, "solid", "yellow")
one-eye-with-space = beside(eye, eye-spacer)
eyes = beside(one-eye-with-space, eye)
# Add a mouth to the eyes to make a face
mouth = ellipse(30, 15, "solid", "red")
mouth-spacer = rectangle(30, 15, "solid", "yellow")
eyes-with-mouth-space = above(eyes, mouth-spacer)
face = above(eyes-with-mouth-space, mouth)
# Put the face on the head
emoji = overlay-align("center", "center", face, head
```

emoji

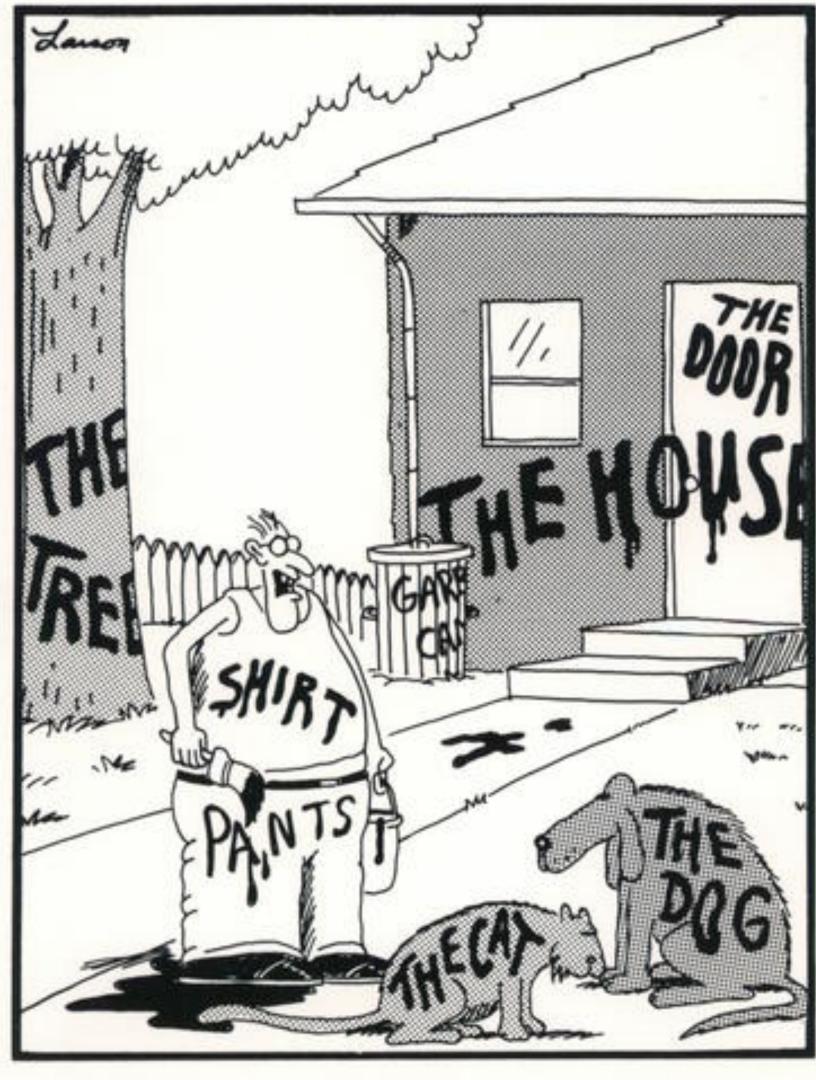

"Now! . . . That should clear up a few things around here!"

```
overlay-align("center", "center",
 above(
    beside(
     circle(9, "solid", "blue"), # eye
     beside(
       square(12, "solid", "yellow"), # eye spacer
       circle(9, "solid", "blue"))), # eye
    above(
      rectangle(30, 15, "solid", "yellow"), # mouth spacer
     ellipse(30, 15, "solid", "red"))), # mouth
 overlay(circle(50, "solid", "yellow"), # base
   circle(53, "solid", "black"))) # head border
```

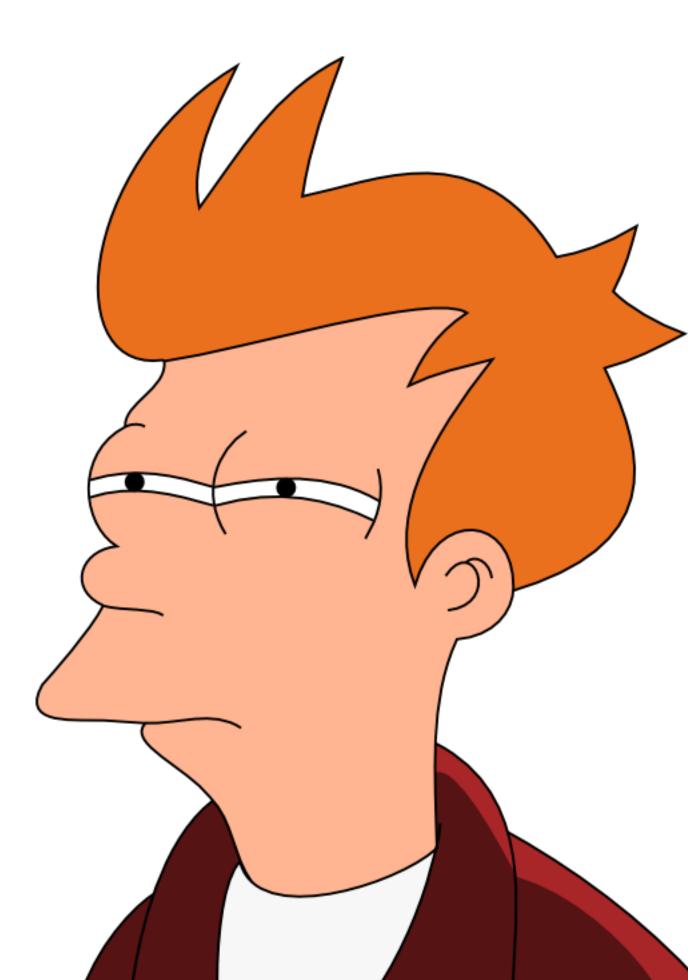

```
overlay-align("center", "center",
  above(
    beside(
      circle(9, "solid", "blue"),
      beside(
        square(12, "solid", "yellow"),
        circle(9, "solid", "blue"))),
    above(
      rectangle(30, 15, "solid", "yellow"),
      ellipse(30, 15, "solid", "red"))),
 overlay(circle(50, "solid", "yellow"),
   circle(53, "solid", "black")))
```

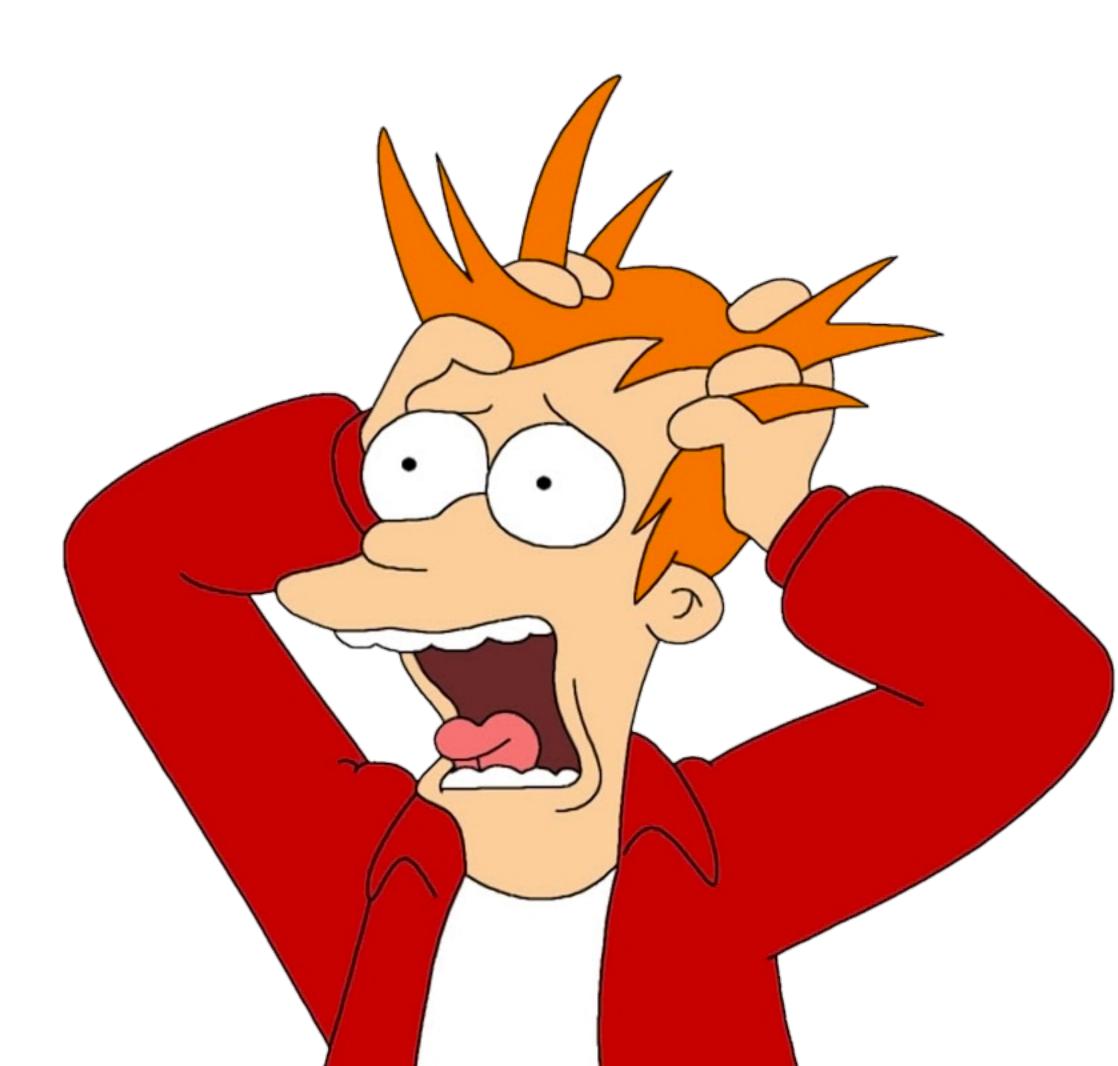

```
Version 2
```

```
# Create the head: a yellow circle with black border
base = circle(50, "solid", "yellow")
head = overlay(base, circle(53, "solid", "black"))
# Create a pair of eyes, using a square as a spacer
eye = circle(9, "solid", "blue")
eyes =
  beside(
    eye,
    beside(
      square(12, "solid", "yellow"), # eye spacer
      eye))
# Add a mouth to the eyes to make a face
mouth = ellipse(30, 15, "solid", "red")
face =
  above(
    eyes,
    above(
      rectangle(30, 15, "solid", "yellow"), # mouth spacer
      mouth))
# Put the face on the head
emoji = overlay-align("center", "center", face, head)
emoji
```

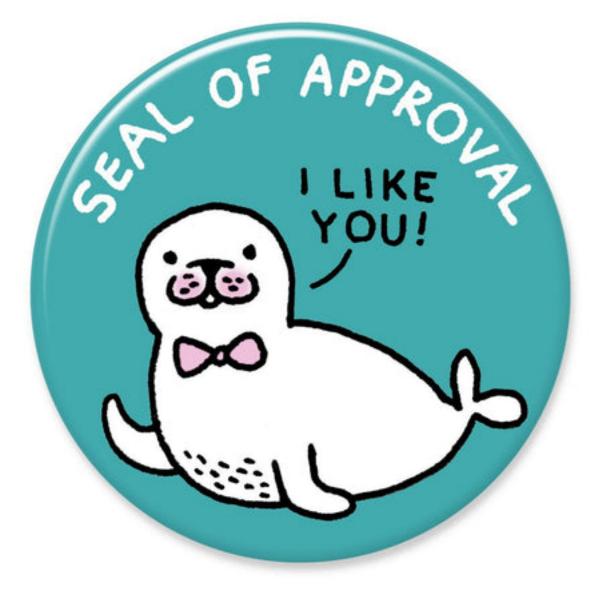

Gemma Correll

Beginning programmers tend to write code more like the first or third examples, naming everything or nothing.

As we get more into working with structured data, writing code like the second example will be useful, as the structure of a well-written program tends to reflect the structure of the data you are working with.

"Programs must be written for people to read, and only incidentally for machines to execute."

Hal Abelson & Gerald Sussman with Julie Sussman, Structure and Interpretation of Computer Programs, 1979

## Acknowledgments

This class incorporates material from:

Kathi Fisler, Brown University

Jason Waterman, Vassar College

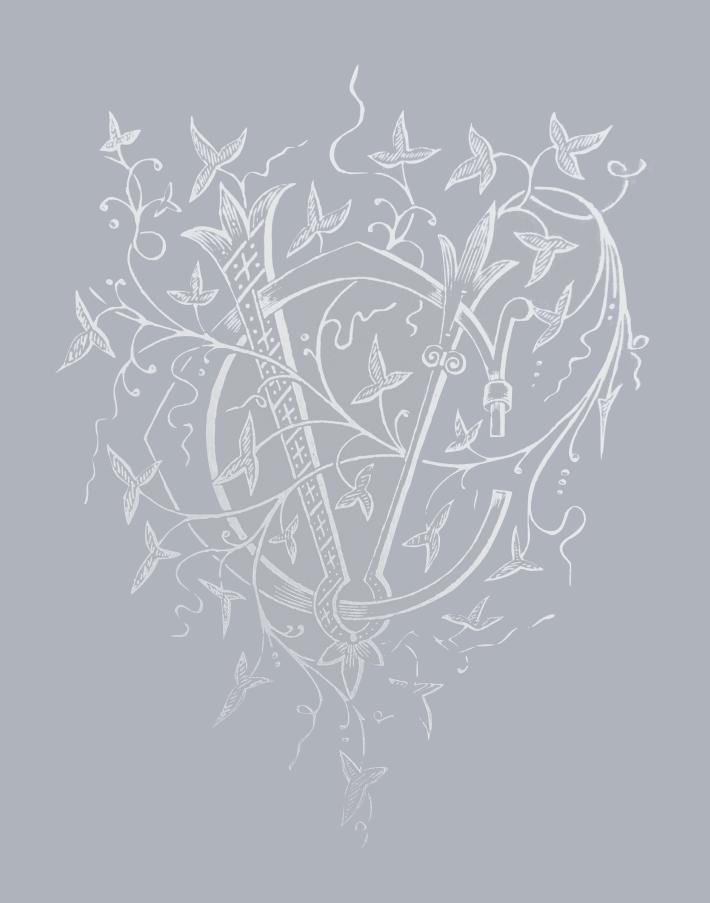